# Parallelization of a sparse matrix-vector multiplication algorithm

About the efficiency of the I/O library of MPI-2 using a parallelized

algorithm of a sparse matrix-vector multiplication

M.M.P. van Hulten

May 19, 2006

## Contents

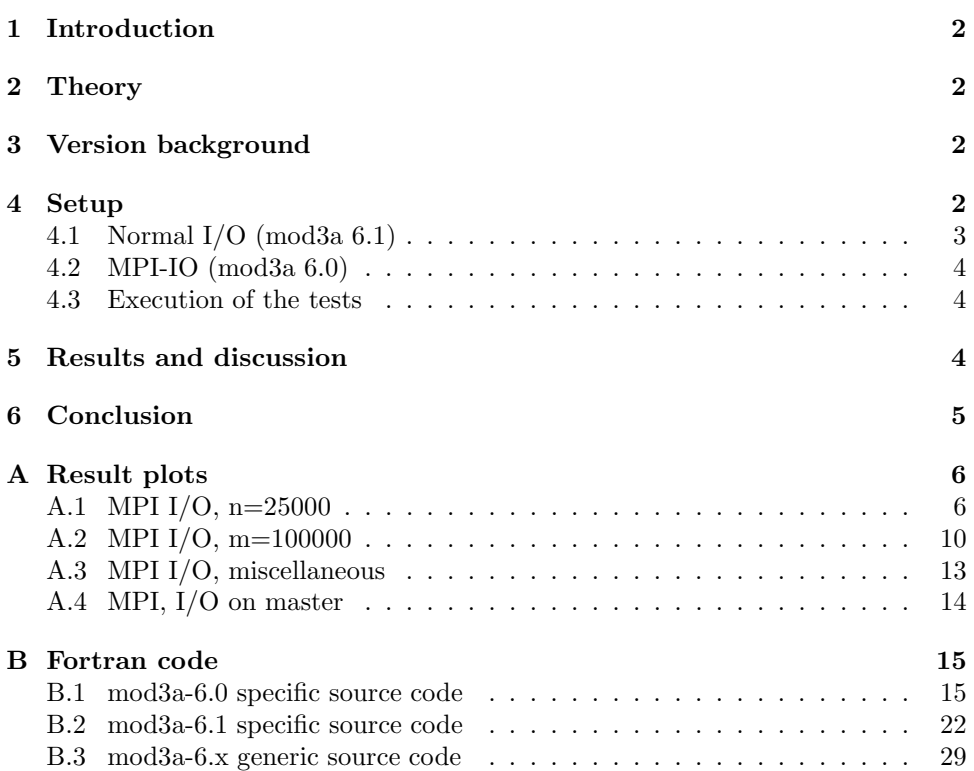

## 1 Introduction

The purpose of this research is to find out what is the best way to parallelize a program which processes so much data that I/O is unavoidable.

A not so smart solution to this problem is to just parallelize the program, don't mind the I/O in all processes and hope everything will go fine.

In the scope of this research two smarter solutions are suggested and compared. The first is to handle the  $I/O$  by one process and send the necessary data from this process to other processes. The second is to use an extra layer of software that handles I/O.

The hypothesis is that the second solution is more efficient, because in that case messages would be passed directly between the filesystem and a process, so no extra communication should be needed between processes. This however all depends on the implementation of this extra I/O handling layer.

## 2 Theory

For the parallelization of the calculation MPI, Message Passing Interface, is used. MPI I/O is used for the extra I/O layer, which is contained in the MPI-2 standard.

For a detailed background about MPI see [2] and for MPI-2 specific features like MPI-IO, see  $[3]$ .

The matrices used in the benchmarks are sparse and therefore compressed. The format used to accomplish this is Compressed Row Storage (CRS) [1]. This format contains three different types of arrays. The first is a single array, containing the number of non-zero elements in each row. For each row there is an array containing the non-zero elements, as well as an array containing the column index of each of these non-zero elements.

## 3 Version background

Initially the parallelized version of the program would have been based on mod3a 4.2, but the structure of the program didn't suffice. There is a working version based on version 4.2, named 'mod3a 5.0pre4'. The job distribution is very inefficient. Therefore a rewrite is done, giving us 'mod3a 6.0rc2', the MPI I/O implementation, and 'mod3a 6.1rc3', the normal I/O version. These two versions are similar in structure and discussed in this paper. 'mod3a 6.0rc2' is working, but it possibly needs a bit of polishing. In the following I'll call this just 'version 6.0' or the MPI I/O version. The 'rc' in 'mod3a 6.1rc3' is rather pretentious, because it actually does not work (rc1 does, but is not efficient). In the following I'll just call this 'version 6.1' or the version without MPI I/O.

Both versions 6.0 and 6.1 are included as an appendix of this paper. Other versions are also available [5]. All versions are licensed under the GNU General Public License version 2 [4] and later versions of the GNU GPL.

## 4 Setup

The Fortran source code is shown in appendix B. See the following sections for an explanation of the relevant source.

### 4.1 Normal I/O (mod3a 6.1)

For the version without MPI I/O (appendix B.2), the data generation is done on the master process, as follows.

```
If ( myid .eq. 0 ) Then
    Do i = 1, n
        Call genraja( m, n, i, na, lura, luja, writim)
    End Do
End If
```
Here genraja() generates a row of data in Compressed Row Storage (CRS) format. The data is written to the file lura (containing the non-zero elements) and luja (containing the column indices of the non-zero elements).

After rewinding lura and luja and putting in a MPI Barrier(), the calculation will start, but just 'jobsize' rows per run, to avoid too many MPI Send() and MPI Recv() calls at the same time. Within the loop the job is divided over all processes (except for process zero) al follows.

```
Do i = 1, nprocs-1
    If ( myid == 0 ) Then
        Allocate( ra( offset(i)+1:offset(i+1) ), stat=alloc_stat )
        Allocate( ja( offset(i)+1:offset(i+1) ), stat=alloc_stat )
        ! Read and distribute rows (ra and ja)
        Read( lura ) ra
        Read( luja ) ja
        Call MPI_Send(ra( offset(i)+1 : offset(i+1)), &
                               offset(i+1) - offset(i), MPI\_REAL8, i, 1, &MPI_COMM_WORLD, ierr )
        Call MPI_Send( ja( offset(i)+1 : offset(i+1) ), &
                               offset(i+1) - offset(i), MPI_INTEGER, i, 2, &
                               MPI_COMM_WORLD, ierr )
        Deallocate( ra, stat=alloc_stat )
        Deallocate( ja, stat=alloc_stat )
```
So the data is read by the master process (zero) and sent to all other processes. Each process (not zero) will receive the data, see below. This data is then used to calculate the dot products.

```
Else
    If (mvid == i) Then
        Allocate( ra( offset(i)+1:offset(i+1) ), stat=alloc_stat )
        Allocate( ja( offset(i)+1:offset(i+1) ), stat=alloc_stat )
        ! Receive ra and ja (all rows for this process).
        Call MPI_Recv( ra( offset(myid)+1 : offset(myid+1) ), &
                  offset(myid+1) - offset(myid), MPI_REAL8, 0, 1, &
                  MPI_COMM_WORLD, istat, ierr )
        Call MPI_Recv( ja( offset(myid)+1 : offset(myid+1) ), &
                  offset(myid+1) - offset(myid), MPI_INTEGER, 0, 2, &
                  MPI_COMM_WORLD, istat, ierr )
        ! Calculate dot products.
        Do j = myrow\_os + 1, myrow_os + mynrows
            Call smxv( m, n, irun*jobsize + j, ra, ja, b, c, na, &
```

```
myoffset, offset, lura, luja, readtim, myid, nprocs )
            End Do
            Deallocate( ra, stat=alloc_stat )
            Deallocate( ja, stat=alloc_stat )
        End If
    End If
    Call MPI_Barrier( MPI_COMM_WORLD, ierr )
End Do
```
To be sure everything goes well, a MPI Barrier() is set at the end of the loop. The result vector, 'c', is collected on the master node.

```
Call MPI_AllGatherV ( &
       c( irun*jobsize+myrow_os+1 : irun*jobsize+myrow_os+mynrows ), &
       mynrows, MPI_REAL8, c( irun*jobsize + 1 : (irun+1) * jobsize ), &
       nrows, row_os, MPI_REAL8, MPI_COMM_WORLD, ierr )
```
That's it.

### 4.2 MPI-IO (mod3a 6.0)

The data is generated per row.

```
Do i = myrow\_os + 1, myrow_os + mynrows
    Call genraja( m, n, i, na, myoffset, lura, luja, writim)
End Do
```
Here 'myrow os' and 'mynrows' are dependent on the process that is running, in such a way that the work is as equal as possible split over all processes. The same strategy is used for the calculation.

```
Do i = myrow\_os + 1, myrow_os + mynrows
    Call smxv( m, n, i, b, c, na, myoffset, lura, luja, readtim, nprocs )
End Do
```
In both genraja() and smxv() the special calls MPI-File-read  $at()$  and MPI-File-write-at() are used for I/O.

#### 4.3 Execution of the tests

The programs are executed on an IRIX64 machine with eight CPU's.

For each of the chosen matrix dimensions  $(m \text{ and } n)$  performance tests will be done when running with one process, with two processes. . . upto eight or nine processes. Each of these tests are repeated five to ten times, giving us a decent standard deviation.

### 5 Results and discussion

All the time measurements are shown in Appendix A. Uninteresting raw data can be found on this site [5] (the gnumeric spread sheets).

Looking at the MPI-IO results for n=25000, there seems hardly any performance gain at all. Almost all results show an extreme decrease in execution time from seven to eight processes. A possible explanation would be that some regulary used variables, like b, the multiplication vector, are not flushed from de CPU cache above some number of processes, because of the decrease in jobsizes with the increase of the number of processes. However, fixing the number of columns and varying the number of rows, and vice versa, do not change this transition location in nprocs.

Another approach to this curiosity is to only count the measurements for one, two, three, maybe four, and eight (and higher) processes for real measurements, and ignore the rest. We can imagine, for most graphs, a smooth curve. It is possible that it goes wrong from four/five to seven processes, because the operating system is doing other stuff. From eight processes and higher the processes aren't locked anymore to specific processors and because of an intelligent dynamic distribution of processes over the processors by the operation system, the performance is better and more in line with our expectations.

When increasing the number of columns excessively, as done for the graphs in appendix A.3, it is shown that there is, in this specific usage of the program, performance gain when parallelizing. This is already visible when using 500000 columns and it is even more obvious with 20,000,000 columns, even though there is some kind of superlinear performance from three to four processes, for which an explanation would need more tests which is outside the scope of this research. That the parallelization works for this kind of row size was to be expected, because the data is processed per row, so the data chunks are large and the MPI overhead is relatively small.

Something else that got my attention is that the processes do not show much CPU usage, so my guess is that the  $I/O$  isn't going well and is the likely bottleneck. In future research this program should be tested on different machines and also compared with master-only I/O results. The latter is tried, as seen in the last plot, but the code (mod3a 6.1rc3) doesn't run flawless at all and even gives the wrong results. It could however very well be used as it is programmed rather clean and checked over and over, just like the MPI-IO version (mod3a 6.0rc2).

The last plot (appendix A.4 shows results around 0.6 seconds, while the first graph from A.3 (same matrix size) only shows results significantly above 0.6 seconds (1 second and higher). This hints strongly to a bad performance of the MPI-IO implementation.

## 6 Conclusion

At least for a small number of columns (number of elements per row) the MPI-IO implementation desastrously fails in efficiently parallelizing the sparse matrix-vector multiplication.

For a large number of columns there seems to be some performance gain, but also some awkward results (superlinear performance gain).

More research is needed before any conclusions can be made about MPI-IO. At the very least the timing results should be compared with timing results of a (working) master-I/O version, structured like mod3a 6.0, as well as runs on other machines.

# A Result plots

# A.1 MPI I/O, n=25000

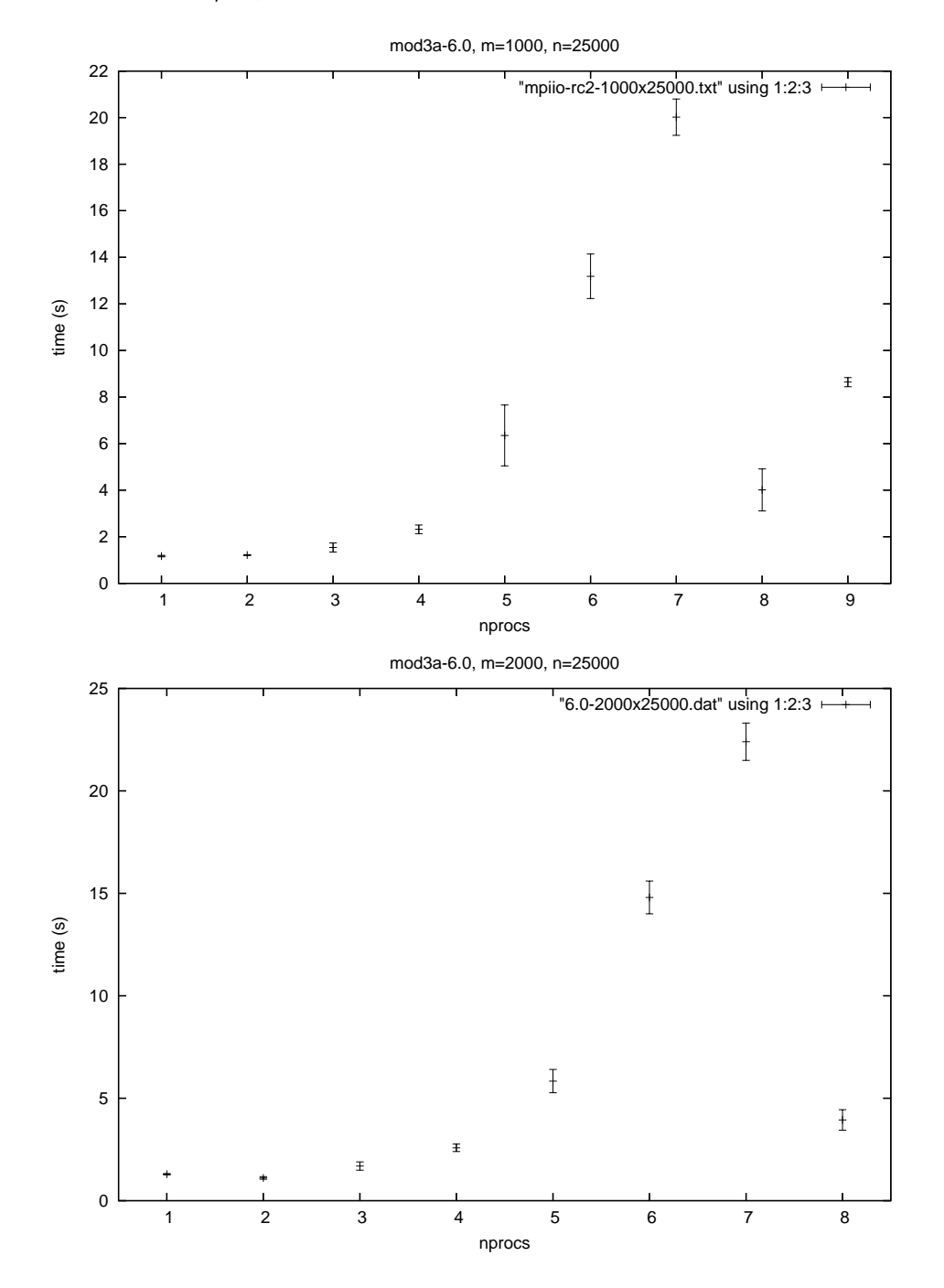

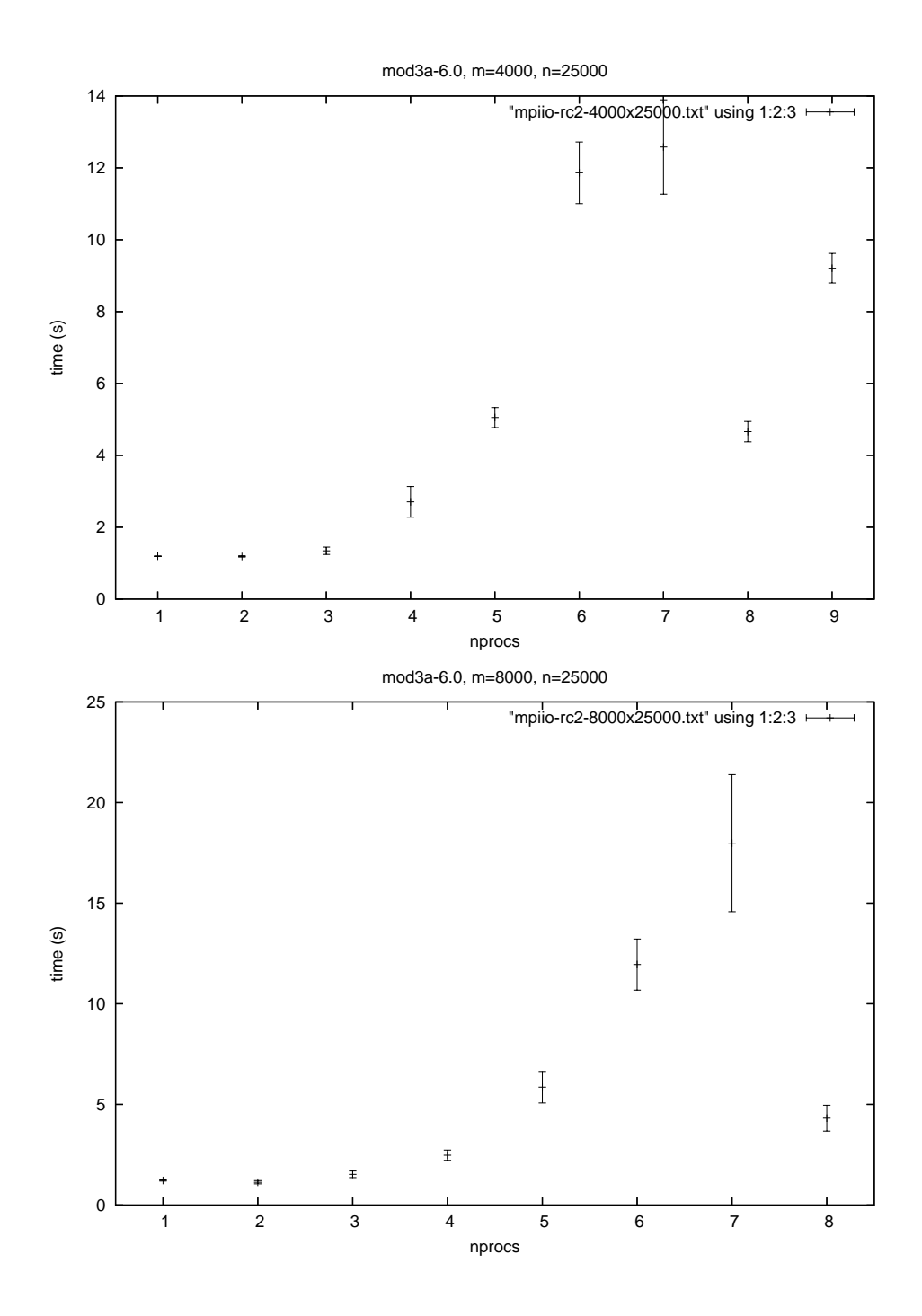

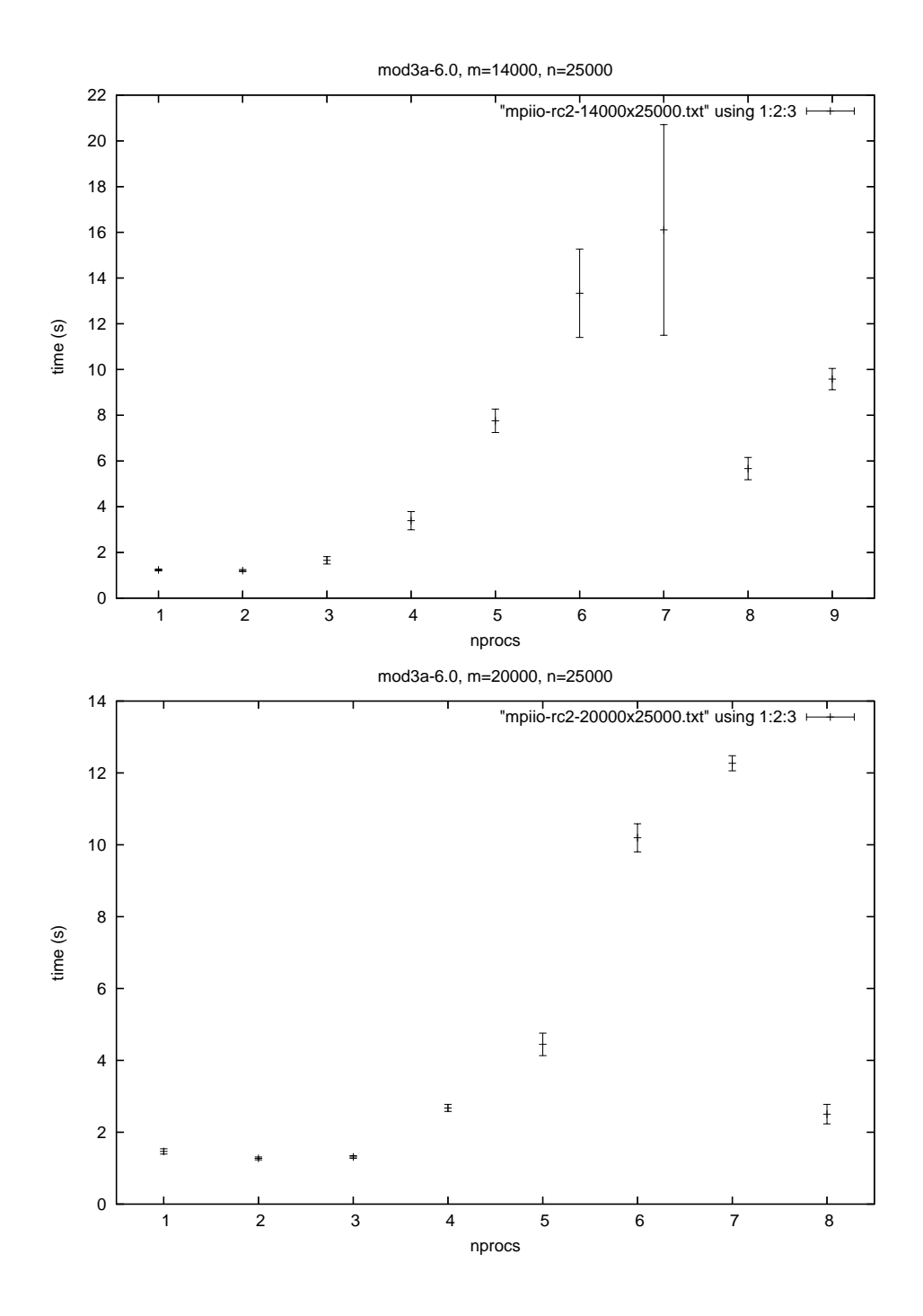

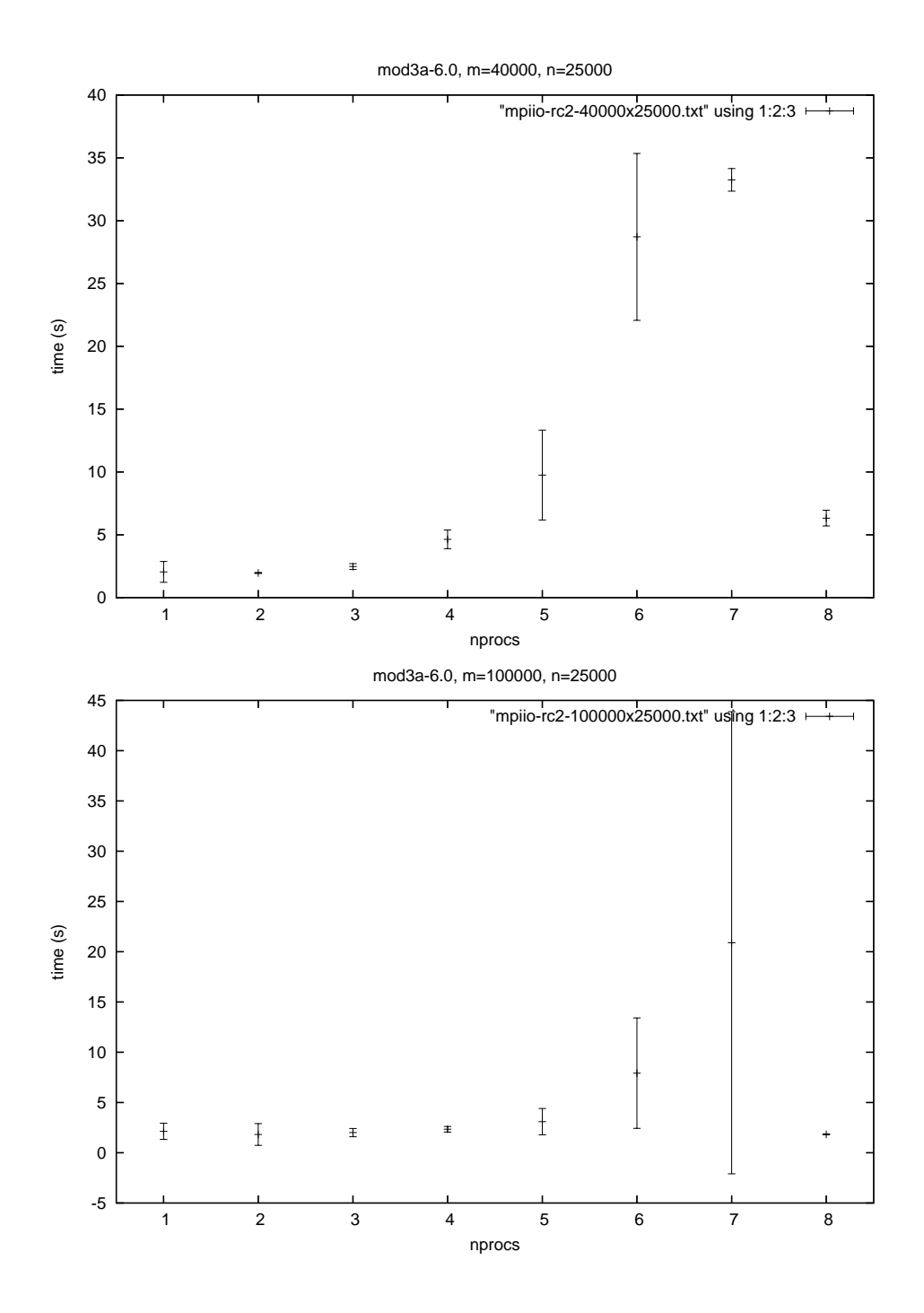

# A.2 MPI I/O, m=100000

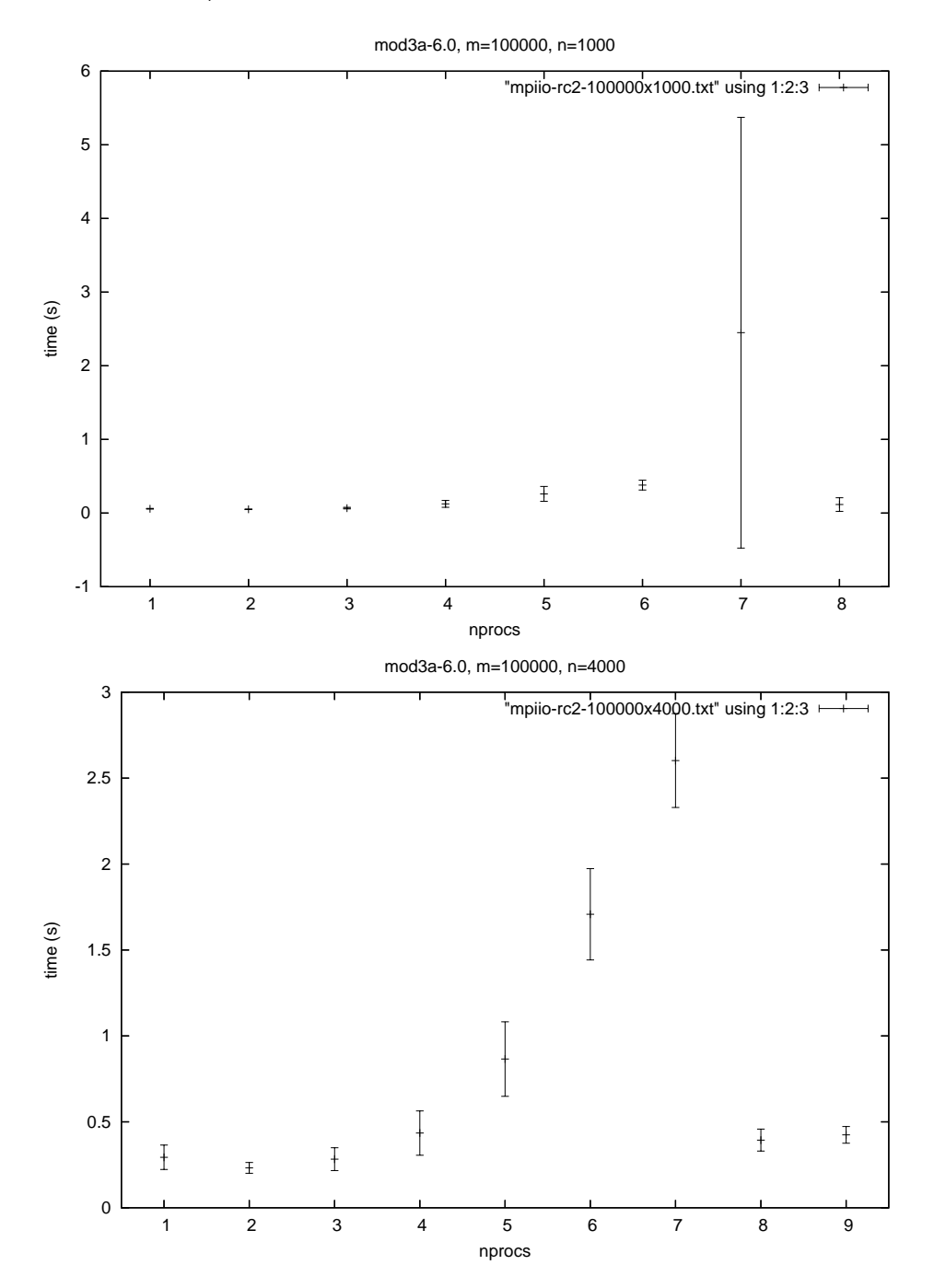

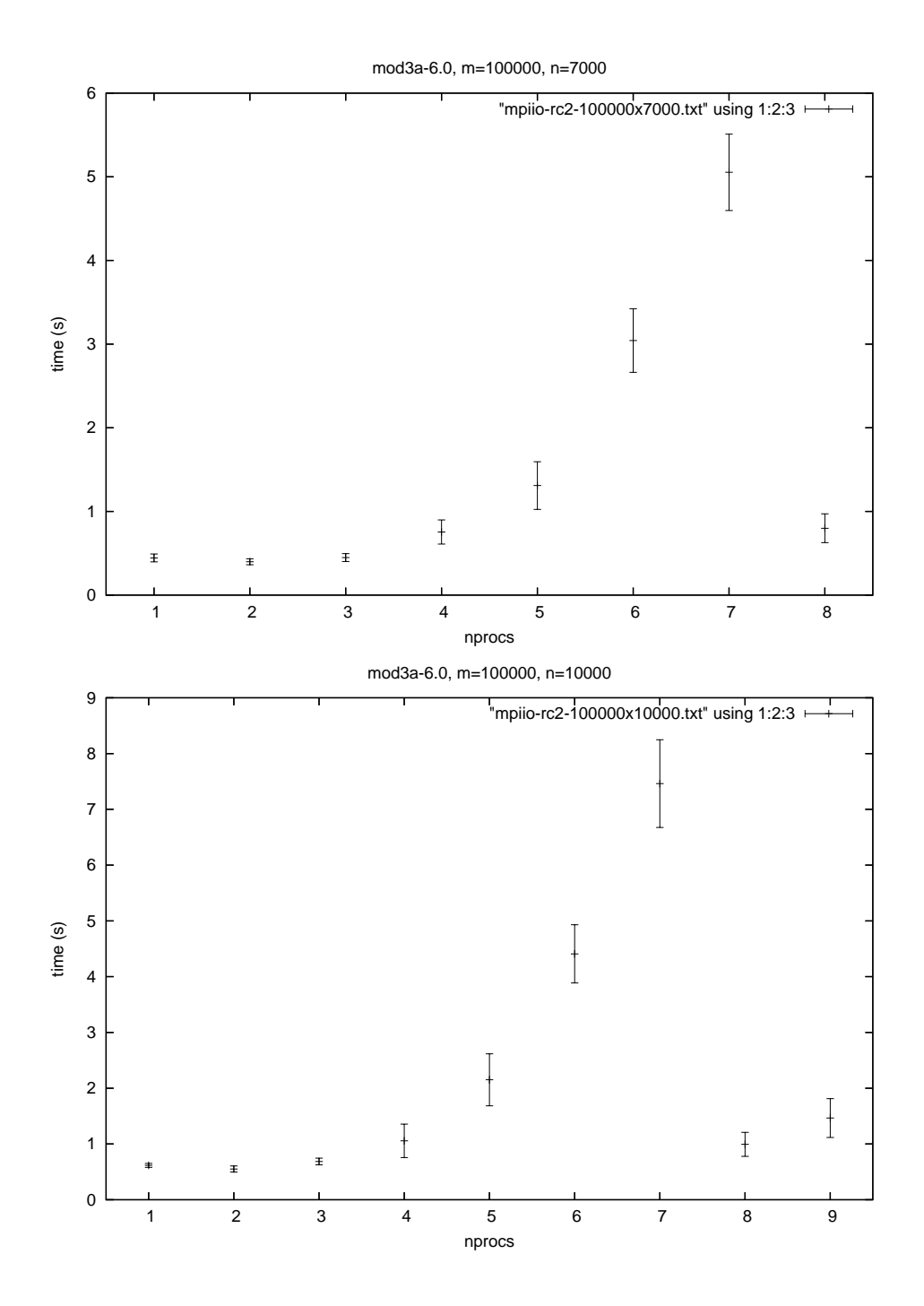

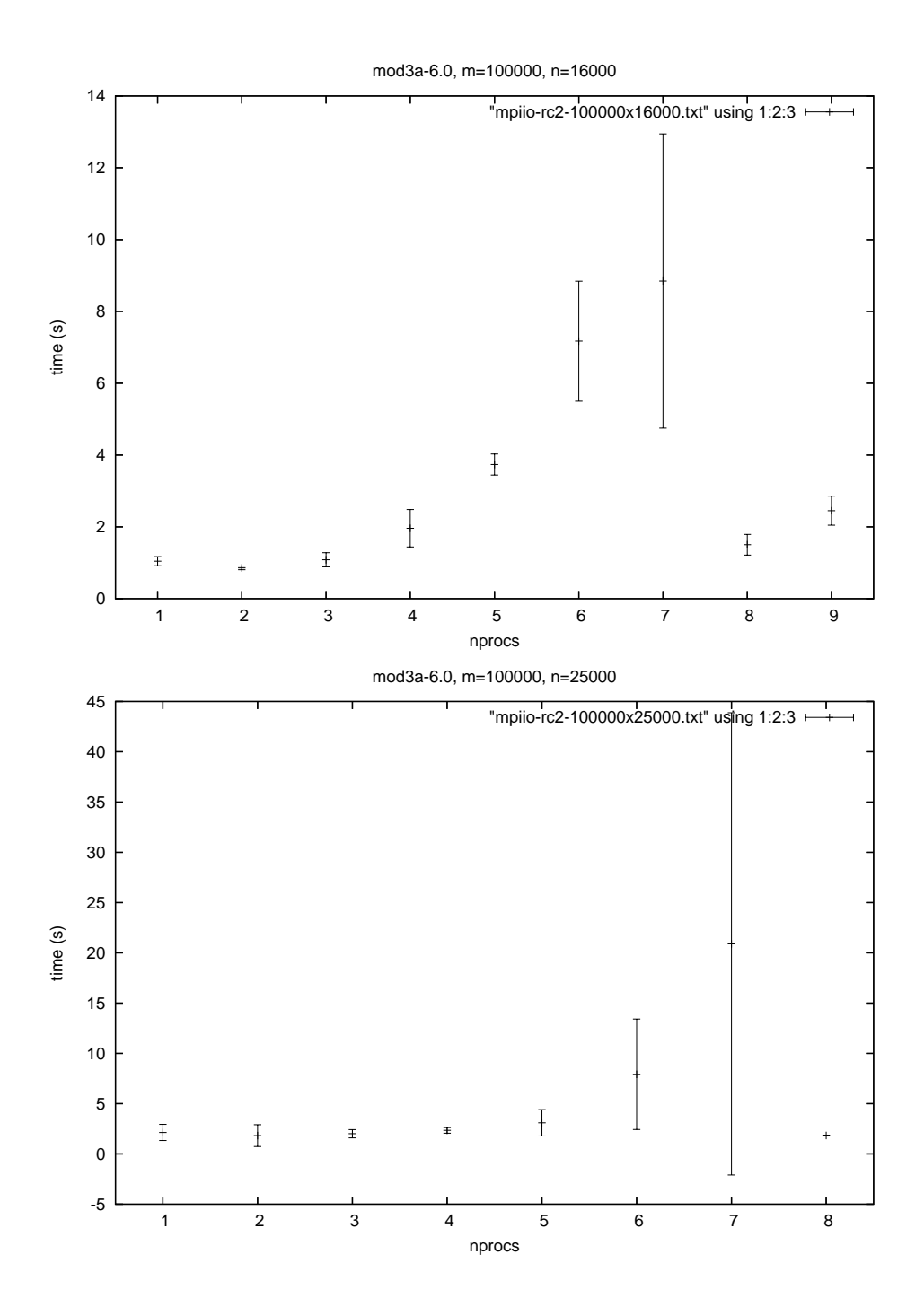

## A.3 MPI I/O, miscellaneous

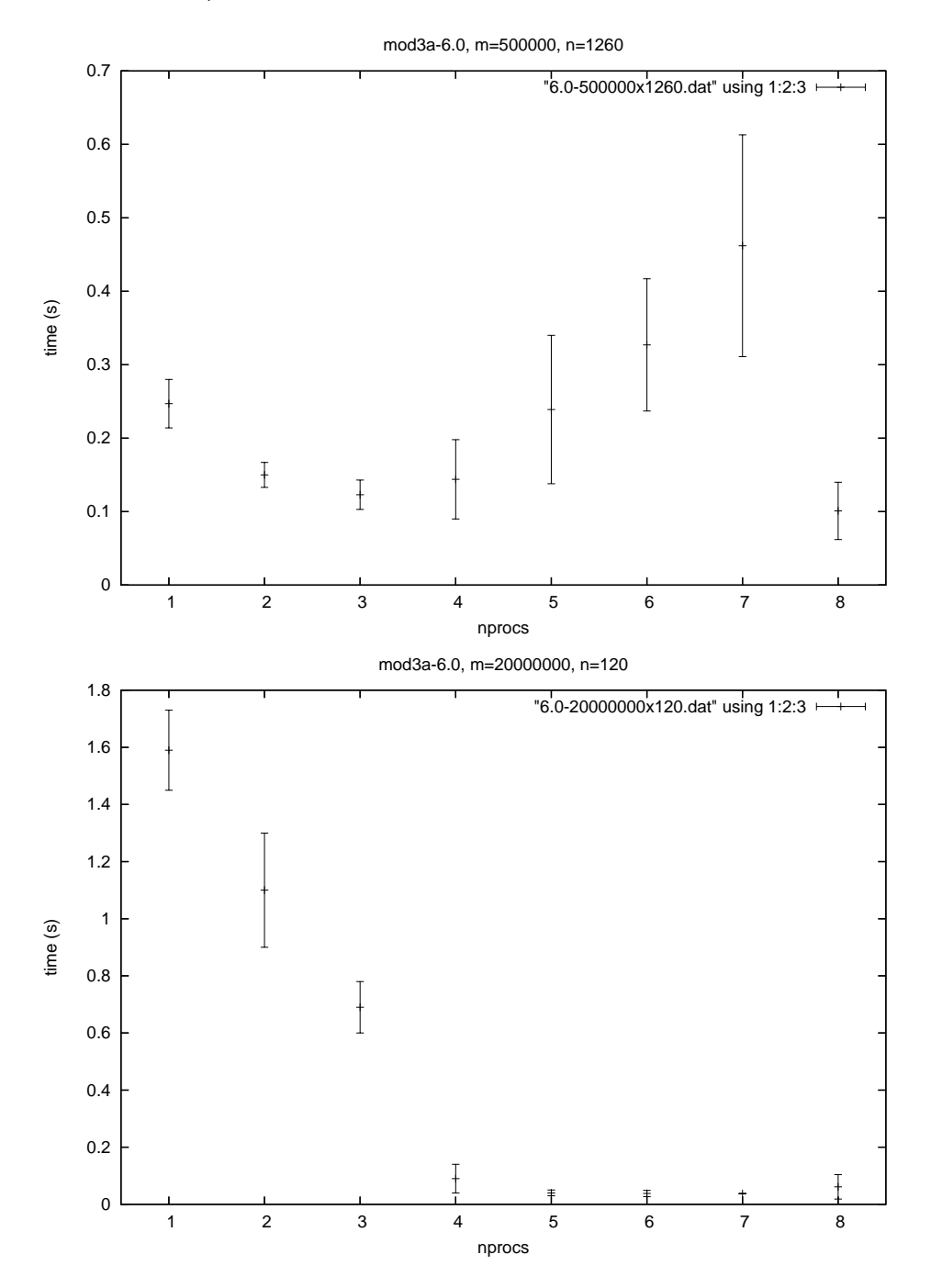

# A.4 MPI, I/O on master

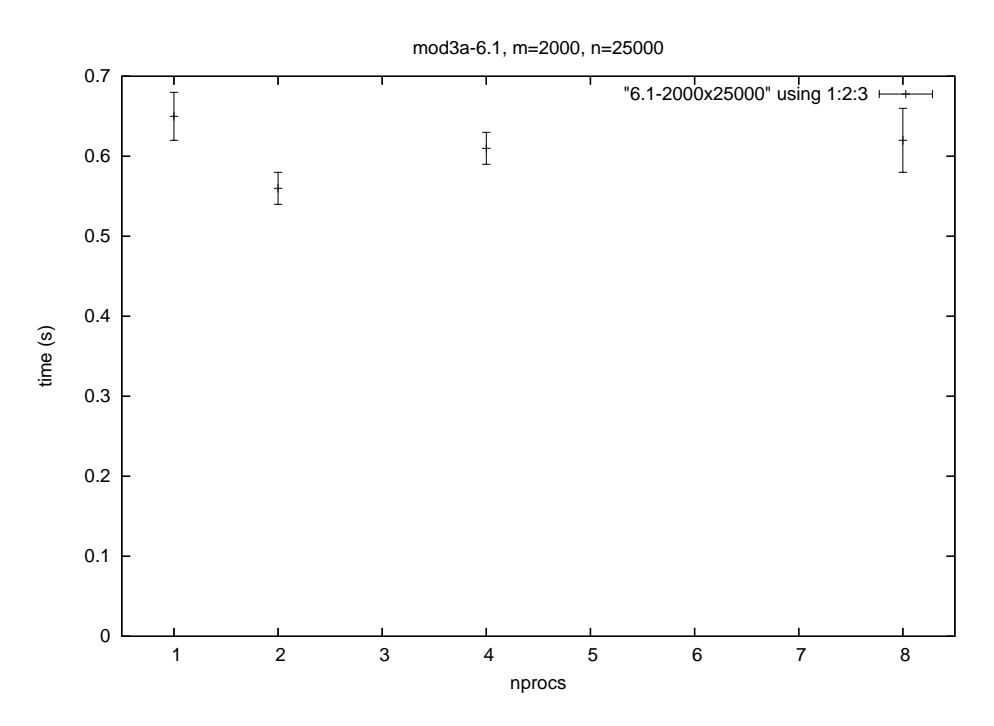

## B Fortran code

#### B.1 mod3a-6.0 specific source code

```
Program mod3a
! **********************************************************************
 *** This program is part of the EuroBen Benchmark ***<br>*** Convright: EuroBen Group p/o
! *** Copyright: EuroBen Group p/o ***<br>
1*** Utrecht University, Physics Department. ***
! *** Utrecht University, Physics Department, ***
 *** High Performance Computing Group ***<br>*** PO Box 80,000
 ! *** P.O. Box 80.000 ***
! *** 3508 TA Utrecht ***
 ! *** The Netherlands ***
\frac{1}{2} *** 10
 *** Author of the original program: Aad van der Steen ***<br>*** Bourite by: Marge van Hulton ***
! *** Rewrite by: Marco van Hulten<br>! *** Date January 1995, bug fix
! *** Date January 1995, bug fix May 1997, Fortran 90 version ***<br>1*** Spring 1999 (Aad) MPI-2 version Febr 2006 (Marco) **
             ! *** Spring 1999 (Aad), MPI−2 version Febr 2006 (Marco) ***
 ! **********************************************************************
! Version 6.0rc2 −− MPI implementation (with MPI−IO)
!
! −−−−−−−−−−−−−−−−−−−−−−−−−−−−−−−−−−−−−−−−−−−−−−−−−−−−−−−−−−−−−−−−−−−−
! MOD3a tests a version of a condensed matrix−vector multiplication.
! The main program drives the subroutine 'smxv' which does the actual 20
! work. It does a vector update c(n) = A(n,m)*b(m) + c(n).
! A is an (n,m) matrix in condensed form: For each of the 'n' rows the
! number of elements / = 0.0 is held in array na(n) which resides in
! core.
! The column numbers for entries /= 0.0 of A are held in array 'ja' and
! the entries proper in array 'ra'. Both are on disk.
! 'b' is an (m)−vector which is held in core.
! 'c' is an (n)−vector which is held in core.
! −−−−−−−−−−−−−−−−−−−−−−−−−−−−−−−−−−−−−−−−−−−−−−−−−−−−−−−−−−−−−−−−−−−−
                                                                                     30
Use numerics
Use mpi
Implicit None
! Logical units for files
Integer :: luin, lura, luja<br>Character*12 :: filein="mod3a.:
                  \therefore filein="mod3a.in"
! Arrays dependent of input parameters
Real(l_), Allocatable :: b(:), c(:), ra(:) \qquad 40Integer, Allocatable :: na(:), ja(:)
Integer :: m, n, alloc_stat
! Row location and number of rows per process
Integer, Allocatable :: row\_os(:), nrows(:)Integer :: myrow_os, mynrows, i
! Element offset and total number of elements per process
Integer, Allocatable :: offset(:)
Integer :: myoffset, na_max, j 50
! Needed for checking when EOF luin
Integer( kind=MPI OFFSET KIND ) :: iteration, sizeluin
Integer, Parameter :: ilen = 4! Variables used in the MPI function calls
Integer :: myid, nprocs, ierr, stat( MPI STATUS SIZE )
! Timing variables
Real(l_) :: readtim, writim 60<br>Real(l_) :: time_gen, time_cal
               \therefore time gen, time cal
```

```
! Function for generating random numbers
Real(1_{}) :: dran1
! Other variables for correctness and performance checks
Real(1) :: ioread, iowrit, mflops, var
Integer :: idum, nfill, nflops
Logical :: allok
                                                                                    70
Real(l_), Parameter :: zero = 0.0_l_, one = 1.0_l_, two = 2.0_l_, &
                 twenp = 0.2 \text{--} 1, half = 0.5 \text{--} 1, micro = 1.0e-6 \text{--} 1, &
                  nano = 1.0e−9 l
Integer( kind=MPI_OFFSET_KIND ), Parameter :: \text{null} = 0! −−−−−−−−−−−−−−−−−−−−−−−−−−−−−−−−−−−−−−−−−−−−−−−−−−−−−−−−−−−−−−−−−−−−
! Initialize variables.
! −−− 800 80
writim = zero
readtim = zero
allok = .TRUE.
! −−−−−−−−−−−−−−−−−−−−−−−−−−−−−−−−−−−−−−−−−−−−−−−−−−−−−−−−−−−−−−−−−−−−
! Initialize MPI environment.
! −−−
Call MPI_INIT( ierr )
Call MPI_COMM_RANK( MPI_COMM_WORLD, myid, ierr)
Call MPI_COMM_SIZE( MPI_COMM_WORLD, nprocs, ierr ) 90
Allocate( row os( nprocs ), STAT=alloc stat )
Call ErrorCheck( "row_os", alloc_stat)
Allocate( nrows( nprocs ), STAT=alloc stat )
Call ErrorCheck( "nrows ", alloc_stat)
Allocate( offset( nprocs ), STAT=alloc_stat )
Call ErrorCheck( "offset", alloc stat )
                                                                                    100
! −−−−−−−−−−−−−−−−−−−−−−−−−−−−−−−−−−−−−−−−−−−−−−−−−−−−−−−−−−−−−−−−−−−−
! Call identification routine for this program and print start of
! output table.
! −−−
If ( myid .eq. 0 ) Then
   Call state( 'mod3a' )
   Print 1000
End If
                                                                      ! −−−−−−−−−−−−−−−−−−−−−−−−−−−−−−−−−−−−−−−−−−−−−−−−−−−−−−−−−−−−−−−−−−−− 110
! Open files for input and to hold 'ja' and 'ra' (the matrix).
| −−−
Call Input( luin, filein, sizeluin, myid )
Call MPI_File_open( MPI_COMM_WORLD, 'data-ra', MPI_MODE_RDWR + MPI_MODE_CREATE, &
               MPI INFO NULL, lura, ierr)
Call MPI File set view( lura, nul, MPI REAL8, MPI REAL8, "native", &
                   MPI_INFO_NULL, ierr )
Call MPI_File_open( MPI_COMM_WORLD, 'data-ja', MPI_MODE_RDWR + MPI_MODE_CREATE, &
               MPI_INFO_NULL, luja, ierr ) 120
Call MPI File set view( luja, nul, MPI INTEGER, MPI INTEGER, "native", &
                  MPI_INFO_NULL, ierr )
! −−−−−−−−−−−−−−−−−−−−−−−−−−−−−−−−−−−−−−−−−−−−−−−−−−−−−−−−−−−−−−−−−−−−
! Iterate program, until end of file luin.
| - -Do iteration = 1, sizeluin, 2*ilen
```
! Read input parameters from luin and allocate memory for arrays.

<sup>!</sup> −−−−−−−−−−−−−−−−−−−−−−−−−−−−−−−−−−−−−−−−−−−−−−−−−−−−−−−−−−−−−−−−−−−−

! −−− 130 Call MPI File read all( luin, m, 1, MPI INTEGER, stat, ierr) Call MPI File read all( luin, n, 1, MPI INTEGER, stat, ierr ) Allocate( b(m), stat=alloc stat ) If ( alloc stat .ne. 0 ) Then Print\*, "Allocation of b failed. Errorcode =", alloc\_stat, "; m =", m  $allok = .False.$ Exit End If 140 Allocate( $c(n)$ , stat=alloc\_stat) If ( alloc stat .ne. 0 ) Then Print\*, "Allocation of c failed. Errorcode =", alloc stat, "; n =", n  $allok = .False.$ Exit End If Allocate( $na(n)$ , stat=alloc\_stat) If ( alloc stat .ne. 0 ) Then Print\*, "Allocation of na failed. Errorcode =", alloc\_stat, "; n =", n  $150$  $allok = .False.$ Exit End If ! −−−−−−−−−−−−−−−−−−−−−−−−−−−−−−−−−−−−−−−−−−−−−−−−−−−−−−−−−−−−−−−−−−−− ! Now generate for each row the number indicating the columns that ! are  $/= 0.0$ . The array 'na' holding these numbers is entirely in core ! (since version 6.0). ! 'na\_max' is the size of the biggest row of the matrix. ! The filling of the matrix with elements  $/ = 0.0$  is about  $0.1\%$  160 ! and we choose a variation in the number of row entries of ! about 20%. ! We count the total number of row entries as 2\*Sum(na(i)) is the ! number of flops performed in the program. ! No advantages of MPI are used here. ! This is a dependency for the initialisation of the job distribution ! variables (below). !  $- nfill = m/1000$  $nflops = 0$  170  $var = \text{two}$ <sup>\*</sup>Real( nfill, l ) idum =  $-666$  $na\_max = 0$ Do i =  $1$ , n  $na(i) = nfill + Int(var*(dran1(idum) - half))$  $na_{max} = Max(na_{max}, na(i))$  $nflops = nflops + na(i)$ End Do 180 Allocate( ra(na max), stat=alloc stat ) Allocate( ja(na max), stat=alloc stat )  $nflops = 2*nflops$ ! −−−−−−−−−−−−−−−−−−−−−−−−−−−−−−−−−−−−−−−−−−−−−−−−−−−−−−−−−−−−−−−−−−−− ! Initialize job distribution variables. ! −−− ! ! Calculate row offsets for all processes, and the number of rows 190 ! to do for all processes (first few processes get a row more). ! And calculate element offsets for calculation. Do  $i = 1$ , nprocs If ( $i \leq Mod(n, nprocs)$ ) Then  $nrows(i) = n/nprocs + 1$ Else

```
nrows(i) = n/nprocsEnd If
End Do
mynrows = nrows(myid+1) 200
row\_\text{os}(1) = 0Do i = 2, nprocs
  row\_os(i) = row\_os(i-1) + nrows(i-1)End Do
myrow\_os = row\_os(myid+1)offset(1) = 0Do j = 2, nprocs
  offset(j) = offset(j-1) 210
   Do i = row_os(j-1) + 1, row_os(j)
     offset(j) = offset(j) + na(i)End Do
End Do
! −−−−−−−−−−−−−−−−−−−−−−−−−−−−−−−−−−−−−−−−−−−−−−−−−−−−−−−−−−−−−−−−−−−−
! Generate data for 'b', 'c', 'ja' and 'ra'.
! −−−
!
! Define multiplication vector b. This is done on all processes. 220
Do i = 1, m
  b(i) = one
End Do
Call MPI Barrier( MPI COMM WORLD, ierr )
time\_gen = MPI\_Wtime()! Generate 'ja' and 'ra'. These arrays are never entirely in core
! and are written per 'mynrows' rows.
\text{idum} = -1993 - \text{myid} 230
myoffset = offset(myid+1)Do i = myrow os + 1, myrow os + mynrows
   Call genraja( m, n, i, na, na max, ra, ja, myoffset, lura, luja, &
            idum, writim )
End Do
Call MPI_Barrier( MPI_COMM_WORLD, ierr )
time\_gen = MPI\_Wtime() - time\_gen! −−−−−−−−−−−−−−−−−−−−−−−−−−−−−−−−−−−−−−−−−−−−−−−−−−−−−−−−−−−−−−−−−−−− 240
! End of data generation. We now time the matrix multiplication.
! The actual calculation is done in smxv().
! −−−
Call MPI_Barrier( MPI_COMM_WORLD, ierr )
time\_cal = MPI\_Wtime()! Calculate dot products and send to master node.
myoffset = offset(myid+1)Do i = myrow_os + 1, myrow_os + mynrows
  Call smxv( m, n, i, b, c, na, na max, ra, ja, myoffset, lura, luja, & 250
          readtim )
End Do
Call MPI_AllGatherV( c(myrow_os+1:myrow_os+mynrows), mynrows, MPI_REAL8, &
               c, nrows, row os, MPI REAL8, MPI COMM WORLD, ierr )
Call MPI_Barrier( MPI_COMM_WORLD, ierr )
time\_cal = MPI\_Wtime() - time\_calmflops = micro * Max(Fael(nflops, L)/time\_cal, nano) 260
Print 1010, n, m, time cal, mflops, ioread, iowrit
! insert correctness check here... (set 'allok' to false if not ok) FIXME!
```

```
18
```

```
Deallocate( b, stat=alloc_stat)
   if ( alloc stat .ne. 0 ) then
     Print*, "Deallocation of b failed. Errorcode =", alloc_stat
     allok = .False.\begin{array}{c}\text{Stop}\\ \text{end if}\end{array}end if \frac{1}{270}Deallocate( c, stat=alloc_stat)
   if ( alloc stat .ne. 0 ) then
     Print*, "Deallocation of c failed. Errorcode =", alloc_stat
     allok = .False.Stop
   end if
   Deallocate( na, stat=alloc stat )
   \text{if } ( alloc_stat .ne. 0 ) then 280
      Print*, "Deallocation of na failed. Errorcode =", alloc_stat
     allok = .False.Stop
   end if
END DO
Call MPI Barrier( MPI COMM WORLD, ierr )
If ( myid .eq. 0 ) Then 290
   Print 1020
  If ( allok ) Print 1040 \; ! FIXME (all proc's)
End If
! --------------------------------------------------------------------
! Close files and exit MPI environment.
! ---
call MPI_File_close( luin, ierr )
call MPI_File_close( lura, ierr )
call MPI_File_close( luja, ierr ) 300
call MPI_Finalize( ierr )
! --------------------------------------------------------------------
! Formats.
! ---
1000 Format ( /, " ", 48('-'), &
         '−−−−−−−−−−−−−−−−−−−−−−−−−−−', &
          /,' Mod3a: Out−of−core Matrix−vector ', &
          'multiplication',/ &
          74(2-i), / & 310
          ' Row | Column | Exec. time | Mflop rate |', &
          ' Read rate | Write rate |',/ &
          \langle n \rangle | (m) | (sec) | (Mflop/s) |', &
          \prime (MB/s) | (MB/s) | ,/ &
          '−−−−−−−−+−−−−−−−−+−−−−−−−−−−−−−+−−−−−−−−−−−−−+', &
                      '−−−−−−−−−−−−−−+−−−−−−−−−−−−−−−+' )
1010 Format ( I7, ' |', I7, ' |', G13.5, '|', G13.5, '|', G13.5, &
          ', G13.5, '|' )
1020 Format ( 74('-'))
1030 Format ( 'Deviation in row ', 17, ' = ', 613.5 ) 320
1040 Format ( //, ' >>> All results were within error bounds <<<' )
! --------------------------------------------------------------------
End Program mod3a
```
Subroutine genraja( m, n, i, na, na˙max, ra, ja, myoffset, lura, luja, & idum, writim )

! -------------------------------------------------------------------- ! Routine 'genraja' generates the relevant parts of the arrays 'ra' and 'ja'.

! The relevant parts of these arrays are written per row to unit 'lura' and

```
! 'luja', respectively.
! Note that ra and ja are actually na max long, but only na(i) is used.
! −−−
Use numerics 10
Implicit None
Integer :: na max
Real(1_ ) :: ra(na_max)Integer :: ja(na max)
Integer :: m, n, i, myoffset, lura, luja
Integer :: na(n), idum
Real(1) :: written20
! Local constants and variables.
Real(I_{-}), External :: dran1
Real(L), Parameter :: one = 1.0_1
Integer :: j
! Generate data.
Do j = 1, na(i)
   ra(j) = oneja(j) = Min(m, Int(m*dran1(i{\text{dum}})) + 1)End Do 30
! Write data to lura and luja.
Call Write_raja( lura, luja, myoffset, ra, ja, na(i), writim)
! Calculate new offset.
myoffset = myoffset + na(i)End Subroutine genraja
Subroutine Write raja( lura, luja, offset, ra, ja, count, writim )
Use Numerics
Use mpi
Implicit None
Integer :: offset, count
Integer :: lua, ja(count), lura, luja
Real(I_{-)} :: ra(count), writing10
! Local variables and parameters<br>Integer :: ierr, stat( MPI_STA
         \therefore ierr, stat( MPLSTATUS_SIZE)
Real :: t0Integer, Parameter :: dlen = 8, ilen = 4, alen = dlen + ilen
Integer (kind = MPI_OFFSET_KIND) :: foffset_ra, foffset_ja
\text{foffset\_ra}\,=\,\text{offset*}dlen
foffset ja = offset*ilen
                                                                                    20
t0 = MPI_Wtime()Call MPI File write at( lura, foffset ra, ra, count, MPI REAL8, &
                  stat, ierr )
Call MPI File write at( luja, foffset ja, ja, count, MPI INTEGER, &
                  stat, ierr )
writim = writim + MPI_Wtime() - t0
if ( ierr .ne. 0 ) then
   Print*, "Writing to file lua failed! ierr =", ierr
   \mathop{\mathrm{Stop}} 30
end if
```

```
20
```

```
Subroutine smxv( m, n, i, b, c, na, na max, ra, ja, myoffset, lura, luja, readtim)
! −−−−−−−−−−−−−−−−−−−−−−−−−−−−−−−−−−−−−−−−−−−−−−−−−−−−−−−−−−−−−−−−−−−−−−
! Calculates a chunk of the product c(n) = A(n,m)^*b(m) + c(n).
! The length of this part is at most 'lamax' long.
! Routine 'smxv' should be called about n/nprocs times per process
! to cover all 'n' entries of vector 'c'.
! Matrix A is in '1sqr-format'. 'c' is in core. The number of column
! entries per row is stored in array 'na' which is also in core.
! 'ra' and 'ja' are read from units lura and luja and contain the
! non−zero matrix entries and the column indices where they are 10
! stored, respectively.
! −−−−−−−−−−−−−−−−−−−−−−−−−−−−−−−−−−−−−−−−−−−−−−−−−−−−−−−−−−−−−−−−−−−−−−
Use numerics
Implicit None
Integer :: na_max<br>Real(l_) :: ra(na_m
Real(l_) :: ra(na_max)<br>Integer :: ja(na_max)\therefore ja(na max)
Integer :: m, n, i, lura, luja 20
Integer :: myoffset, na(n)
Real(l) :: b(m), c(n)
Real(1_) :: readtim! Local variables and constants.
Integer :: j
Real(l), Parameter :: zero = 0.0<sub>-</sub>l! Read data from lura and luja.
Call Read raja( lura, luja, myoffset, ra, ja, na(i), readtim ) 30
! Calculate dot product.
c(i) = zeroDo j = 1, na(i)
   c(i) = c(i) + ra(j)*b(ja(j))End Do
! Calculate new offset.
myoffset = myoffset + na(i)40
End Subroutine smxv
Subroutine Read raja( lura, luja, offset, ra, ja, count, readtim )
Use Numerics
Use mpi
Implicit None
Integer :: offset, count
Integer :: lura, luja, ja(count)
Real(1_) :: ra(count), readtim10
! Local variables and parameters
{\bf Integer} \qquad :: \; {\rm ierr}, \; {\rm stat}(\; {\rm MPI\_STATUS\_SIZE}\; )Real(1_ ) :: t0Integer, Parameter :: dlen = 8, ilen = 4, alen = dlen + ilen
Integer (kind=MPI OFFSET KIND) :: foffset ra, foffset ja
foffset ra = offset*dlen
foffset_ja = offset*ilen
t0 = MPI\text{-}Wtime() 20
```

```
Call MPI_File_read_at( lura, foffset_ra, ra, count, MPI_REAL8, \&stat, ierr )
\quad ( \, ierr .ne. 0 ) then
   Print*, "Reading from file lura failed! ierr =", ierr
   STOP
end if
Call MPI_File_read_at( luja, foffset_ja, ja, count, MPI_INTEGER, \&stat, ierr )
if (ier n.e. 0) then 30
   Print*, "Reading from file luja failed! ierr =", ierr
   STOP
end if
readtim = readtim + MPI_Wtime() – t0
End Subroutine
```
## B.2 mod3a-6.1 specific source code

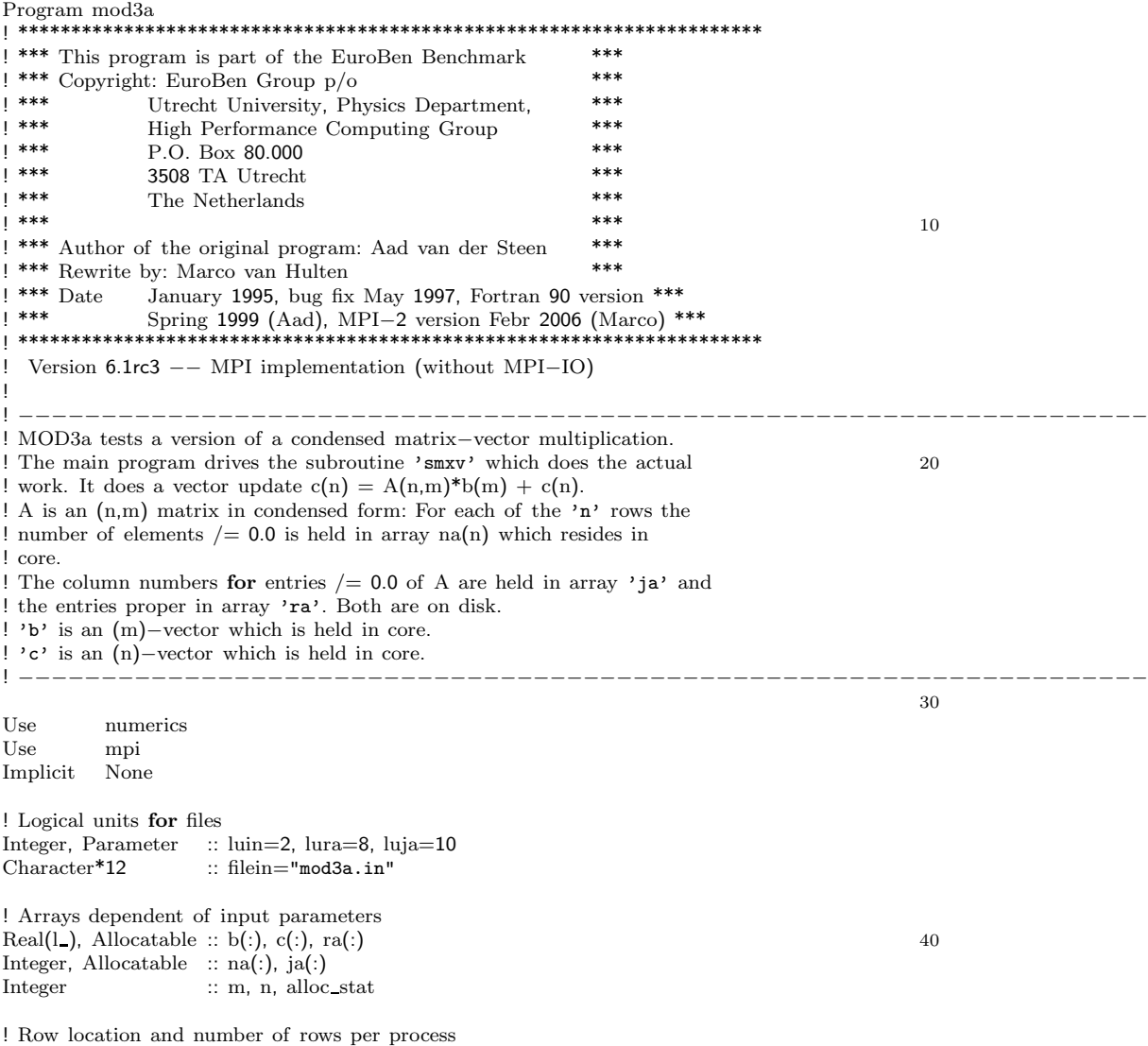

```
Integer, Allocatable :: row_os(:), nrows(:)
Integer :: myrow_os, mynrows, i
! Element offset and total number of elements per process
Integer, Allocatable :: offset(:)
Integer :: myoffset, na max 50
! Job divizing variables, only in version 6.1.
Integer :: jobsize, jobrest
Integer :: ndb, irun, main_os
! Variables used in the MPI function calls<br>Integer :: myid, nprocs, ierr, ista
              :: myid, nprocs, ierr, istat( MPI STATUS SIZE ), j
! Timing variables<br>Real(l_) :
              \therefore readtim, writim 60
Real(1_) :: time_gen, time_cal
! Function for generating random numbers
Real(I_{}) :: dran1
! Other variables for correctness and performance checks Real(l_) \therefore is ioread, iowrit, mflops, var
              : ioread, iowrit, mflops, var
Integer :: idum, nfill, nflops
Logical :: allok
                                                                               70
Real(l_), Parameter :: zero = 0.0_l_, one = 1.0_l_, two = 2.0_l_, &
                twenp = 0.2 \text{ l}, half = 0.5 \text{ l}, micro = 1.0e-6 \text{ l}, &
                nano = 1.0e−9 l
Integer( kind=MPI_OFFSET_KIND ), Parameter :: \text{nu} = 0! −−−−−−−−−−−−−−−−−−−−−−−−−−−−−−−−−−−−−−−−−−−−−−−−−−−−−−−−−−−−−−−−−−−−
! Initialize variables.
! −−− 800
jobsize = 480writim = zero
readtim = zeroallok = .TRUE.! −−−−−−−−−−−−−−−−−−−−−−−−−−−−−−−−−−−−−−−−−−−−−−−−−−−−−−−−−−−−−−−−−−−−
! Initialize MPI environment.
| 1 - - - 1|Call MPI INIT( ierr )
Call MPI_COMM_RANK( MPI_COMM_WORLD, myid, ierr ) 90
Call MPI_COMM_SIZE( MPI_COMM_WORLD, nprocs, ierr )
If (nprocs == 1) Then
   Print*, "Run this program with at least two processes!"
   allok = .False.GoTo 610
End If
Allocate( row os( nprocs ), STAT=alloc stat )
Call ErrorCheck( "row_os", alloc stat ) 100
Allocate( nrows( nprocs ), STAT=alloc stat )
Call ErrorCheck( "nrows ", alloc_stat)
Allocate( offset( nprocs ), STAT=alloc stat )
Call ErrorCheck( "offset", alloc stat )
! −−−−−−−−−−−−−−−−−−−−−−−−−−−−−−−−−−−−−−−−−−−−−−−−−−−−−−−−−−−−−−−−−−−−
! Call identification routine for this program and print start of
! output table. 110
! −−−
```

```
23
```

```
If ( myid .eq. 0 ) Then
  Call state( 'mod3a' )
  Print 1000
End If
! −−−−−−−−−−−−−−−−−−−−−−−−−−−−−−−−−−−−−−−−−−−−−−−−−−−−−−−−−−−−−−−−−−−−
! Open files for input and to hold 'ja' and 'ra' (the matrix).
! −−−
Open( luin, File = filein ) 120
Open( lura, File='data-ra', Form='unformatted', Status='scratch' )
Open( luja, File='data-ja', Form='unformatted', Status='scratch' )
! −−−−−−−−−−−−−−−−−−−−−−−−−−−−−−−−−−−−−−−−−−−−−−−−−−−−−−−−−−−−−−−−−−−−
! Iterate program, until end of file luin.
| −−−
Do
  ! −−−−−−−−−−−−−−−−−−−−−−−−−−−−−−−−−−−−−−−−−−−−−−−−−−−−−−−−−−−−−−−−−−−−
  ! Read input parameters from luin and allocate memory for arrays.
   ! −−− 130
  Read(2, *, End = 610) m, n
  Allocate(b(m), stat=alloc_stat)
  If ( alloc stat .ne. 0 ) Then
     Print*, "Allocation of b failed. Errorcode =", alloc_stat, "; m =", m
     allok = .False.Exit
  End If
  Allocate( c(n), stat=alloc_stat ) 140
  If ( alloc stat .ne. 0 ) Then
     Print*, "Allocation of c failed. Errorcode =", alloc_stat, "; n =", n
     allok = .False.Exit
  End If
  Allocate(na(n), stat=alloc_stat)
  If ( alloc stat .ne. 0 ) Then
     Print*, "Allocation of na failed. Errorcode =", alloc_stat, "; n =", n
     \text{allok} = \text{.False.} 150
     Exit
  End If
   ! −−−−−−−−−−−−−−−−−−−−−−−−−−−−−−−−−−−−−−−−−−−−−−−−−−−−−−−−−−−−−−−−−−−−
  ! Now generate for each row the number indicating the columns that
  ! are /= 0.0. The array 'na' holding these numbers is entirely in core
  ! (since version 6.0).
  ! 'na_max' is the size of the biggest row of the matrix.
  ! The filling of the matrix with elements / = 0.0 is about 0.1\%! and we choose a variation in the number of row entries of 160
  ! about 20%.
  ! We count the total number of row entries as 2*Sum(na(i)) is the
  ! number of flops performed in the program.
  ! No advantages of MPI are used here.
  ! This is a dependency for the initialisation of the job distribution
  ! variables (below).
  | 1 - - - 1 |nfill = m/1000
  nflops = 0var = \text{temp*Real} \left( \text{ nfill}, \text{ } l_-\right) 170
  idum = -666na \text{max} = 0Do i = 1, n
     na(i) = nfill + Int(var*(dran1(idum) - half))na\_max = Max( na\_max, na(i) )nflops = nflops + na(i)End Do
```

```
Allocate( ra(na_max), stat=alloc_stat ) 180
Allocate( ja(na max), stat=alloc stat )
nflops = 2 * nflops! −−−−−−−−−−−−−−−−−−−−−−−−−−−−−−−−−−−−−−−−−−−−−−−−−−−−−−−−−−−−−−−−−−−−
! Generate data for 'b', 'c', 'ja' and 'ra'.
! −−−
!
! Define multiplication vector b. This is done on all processes.
Do i = 1, m 190
  b(i) = one
End Do
Call MPI Barrier( MPI COMM WORLD, ierr )
time\_gen = MPI\_Wtime()! Generate 'ja' and 'ra'. These arrays are never entirely in core
! and are written row by row.
! This is done by the master, for simplicity.
If ( myid .eq. 0 ) Then 200
   idum = -1993Do i = 1, n
     Call genraja( m, n, i, na, na max, ra, ja, lura, luja, &
                idum, writim )
   End Do
End If
Call MPI Barrier( MPI COMM WORLD, ierr )
time\_gen = MPI\_Wtime() - time\_gen210
! −−−−−−−−−−−−−−−−−−−−−−−−−−−−−−−−−−−−−−−−−−−−−−−−−−−−−−−−−−−−−−−−−−−−
! End of data generation. We now time the matrix multiplication.
! The actual calculation is done in smxv().
| 1 - - - -Rewind( lura )
Rewind( luja )
Call MPI_Barrier( MPI_COMM_WORLD, ierr )
time\_cal = MPI\_Wtime()220
! Divide job in jobsizes of 'jobsize' rows. 'ndb' is the number
! of data blocks.
! This devision is done because otherwise there are problems with
! the number of 'simultaneous' MPI_Send() and MPI_Recv() calls.
ndb = n / jobsizejobrest = Mod( n, jobsize )
! Outer loop calculation
Do irun = 0, ndb
  If ( irun .eq. ndb ) Then 230
     If ( jobrest .eq. 0 ) Then
        Exit
     Else
        jobsize = jobrest
      End If
   End If
   ! Initialize job distribution variables for these 'jobsize' rows.
  Do i = 2, nprocs
     If ( i \leq Mod(jobsize, nprocs-1) ) Then 240
        nrows(i) = jobsize/(nprocess-1) + 1Else
        nrows(i) = jobsize/(nprocess-1)End If
   End Do
```
 $mynrows = nrows(myid+1)$ row  $\cos(2) = 0$ Do  $i = 3$ , nprocs  $row\text{-}os(i) = row\text{-}os(i-1) + nrows(i-1)$  250 End Do  $myrow\_os = row\_os(myid+1)$  $offset(2) = 0$ Do  $j = 3$ , nprocs  $offset(j) = offset(j-1)$ Do i = row\_os(j-1) + 1, row\_os(j)  $offset(j) = offset(j) + na(i)$ End Do End Do 260  $myoffset = offset(myid+1)$ ! Note that the master process is not used for the calculation. ! ! 'j' will be the process counter, meaning myid will be checked to ! this variable. This way a clean Send/Recv structure can be used.  $!\;$  'i' will be the row counter with respect to to the outer loop ! offset (main os), which gives us row index main os + i. !  $Do j = 1$ , nprocs−1 270 Do i =  $row\_os(j+1) + 1$ ,  $row\_os(j+1) + new\_s(j+1)$ If ( myid  $== 0$ ) Then ! Read and distribute rows (ra and ja) Read( lura ) ra(  $1:$  na(main\_os + i) ) Read( luja ) ja(  $1 : na(main_os + i)$  ) Call MPI Send( $ra(1: na(main_os + i)$ ), & na(main\_os + i), MPI\_REAL8, j, 1,  $\&$ MPI COMM WORLD, ierr ) Call MPI Send( ja(  $1 : \text{na}(\text{main}_- \text{os} + \text{i})$  ),  $\&$  280 na(main\_os + i), MPI INTEGER, j, 2,  $\&$ MPI COMM WORLD, ierr ) Else If ( $mvid == i$ ) Then ! Receive ra and ja (all rows for this process). Call MPI Recv( ra(  $1 : na(main \os \n4 i)$  ), & na(main\_os + i), MPI\_REAL8, 0, 1,  $\&$ MPI COMM WORLD, istat, ierr ) Call MPI Recv( ja(  $1: na(\text{main}\_\text{os} + i)$  ), & 290 na(main\_os + i), MPI\_INTEGER, 0, 2,  $\&$ MPI COMM WORLD, istat, ierr ) ! Calculate dot products. Call smxv( m, n, main  $\cos + i$ , b, c, na, na max, & ra, ja, myoffset, lura, luja, readtim, myid, nprocs ) End If End Do Call MPI\_Barrier( MPI\_COMM\_WORLD, ierr ) 300 End Do ! FIXME! −check bounds geeft hier een probleem. Call MPI AllGatherV ( & c( main os+myrow os+1 : main os+myrow os+mynrows ), & mynrows, MPI REAL8, c( main  $\cos + 1$  : main  $\cos + j$  jobsize), & nrows, row\_os, MPI\_REAL8, MPI\_COMM\_WORLD, ierr ) End Do Call MPI\_Barrier( MPI\_COMM\_WORLD, ierr ) 310

 $time\_cal = MPI\_Wtime() - time\_cal$ 

```
mflops = micro * Max( Real( nflops, l )/time_cal, nano )
   Print 1010, n, m, time cal, mflops, ioread, iowrit
   ! insert correctness check here...(set 'allok' to false if not ok) FIXME!
   Deallocate( b, stat=alloc_stat)
   if ( alloc stat .ne. 0 ) then
     Print*, "Deallocation of b failed. Errorcode =", alloc_stat 320
     allok = .False.Stop
   end if
   Deallocate(c, stat=alloc_stat)
   if ( alloc stat .ne. 0 ) then
     Print*, "Deallocation of c failed. Errorcode =", alloc_stat
     allok = .False.{\bf Stop}end{\bf if}end if 330
   Deallocate( na, stat=alloc stat )
   if ( alloc stat .ne. 0 ) then
     Print*, "Deallocation of na failed. Errorcode =", alloc_stat
     allok = .False.Stop
  end if
END DO
610 CONTINUE 340
Call MPI Barrier( MPI COMM WORLD, ierr )
If ( myid .eq. 0 ) Then
   Print 1020
  If ( allok ) Print 1040 ! FIXME (all proc's)
End If
! --------------------------------------------------------------------
! Close files and exit MPI environment. 350
! ---Close( luin )
Close( lura )
Close( luja )
call MPI_Finalize( ierr )
! --------------------------------------------------------------------
! Formats.
! ---
1000 Format ( /, " ", 48('-'), & 360
          '−−−−−−−−−−−−−−−−−−−−−−−−−−−', &
          /,' Mod3a: Out−of−core Matrix−vector ', &
          'multiplication',/ &
          74('−'), / &
          ' Row | Column | Exec. time | Mflop rate |', &
          ' Read rate | Write rate |\cdot\>,\> &
          ' (n) | (m) | (sec) | (Mflop/s) |', &
          ' (MB/s) | (MB/s) |',/ &
           '−−−−−−−−+−−−−−−−−+−−−−−−−−−−−−−+−−−−−−−−−−−−−+', &
                       '−−−−−−−−−−−−−+−−−−−−−−−−−−−−−+' ) 370
1010 Format ( I7, ' |', I7, ' |', G13.5, '|', G13.5, '|', G13.5, &
          ', G13.5, '|' )
1020 Format ( 74('-'))
1030 Format ( 'Deviation in row ', I7, ' = ', G13.5)
1040 Format (\frac{1}{3}) \Rightarrow All results were within error bounds <<)
! --------------------------------------------------------------------
End Program mod3a
```

```
27
```
Subroutine genraja( m, n, i, na, na˙max, ra, ja, lura, luja, & idum, writim ) ! -------------------------------------------------------------------- ! Routine 'genraja' generates the relevant parts of the arrays 'ra' and 'ja'. ! The relevant parts of these arrays are written per row to unit 'lura' and ! 'luja', respectively. ! Note that ra and ja are actually na max long, but only na(i) is used. ! −−− Use numerics 10 Use mpi Implicit None Integer :: na max  $Real(1_ ) :: ra(na_max)$ Integer :: ja(na max) Integer :: m, n, i, lura, luja Integer  $::$  na(n), idum  $\text{Real}(\mathbf{l}_{\text{-}})$  :: writim 20 ! Local constants and variables.  $Real(1_{})$ , External :: dran1 Real(l\_), Parameter :: one  $= 1.0$  l\_ Integer  $:: j,$  alloc\_stat, t0 ! Generate data. Do  $j = 1$ , na(i)  $ra(j) = one$  $ja(j) = Min(m, Int(m^*dran1(idum))) + 1)$  30 End Do ! Write data to lura and luja.  $t0 = MPI_Wtime()$ Write(  $lura$  )  $ra(1: na(i))$ Write( $\text{luja }$ ) ja $(1 : \text{na}(i))$ writim = writim + MPI\_Wtime() – t0 End Subroutine genraja

Subroutine smxv( m, n, i, b, c, na, na max, ra, ja, myoffset, lura, luja, & readtim, myid, nprocs )

```
Use numerics
Use mpi
Implicit None
Integer :: na_max
Real(1_) :: ra( na_max )Integer :: ja( na_max )
Integer :: m, n, i, lura, luja
Integer \therefore myoffset, na(n)
Integer :: myid, nprocs<br>Real(l_) :: b(m), c(n)
                  \therefore b(m), c(n)
Real(1_) :: readtim! Local variables and constants.
\begin{minipage}{.4\linewidth} \textbf{Integer} \end{minipage} \begin{minipage}{.4\linewidth} \textbf{!} \textbf{!} \textbfReal(l), Parameter :: zero = 0.0<sub>-</sub>l! Calculate dot product.
c(i) = zeroDo j = 1, na(i)
```

```
c(i) = c(i) + ra(j)*b(ja(j))
```
40

10

20

End Do  $myoffset = myoffset + na(i)$ End Subroutine smxv

## B.3 mod3a-6.x generic source code

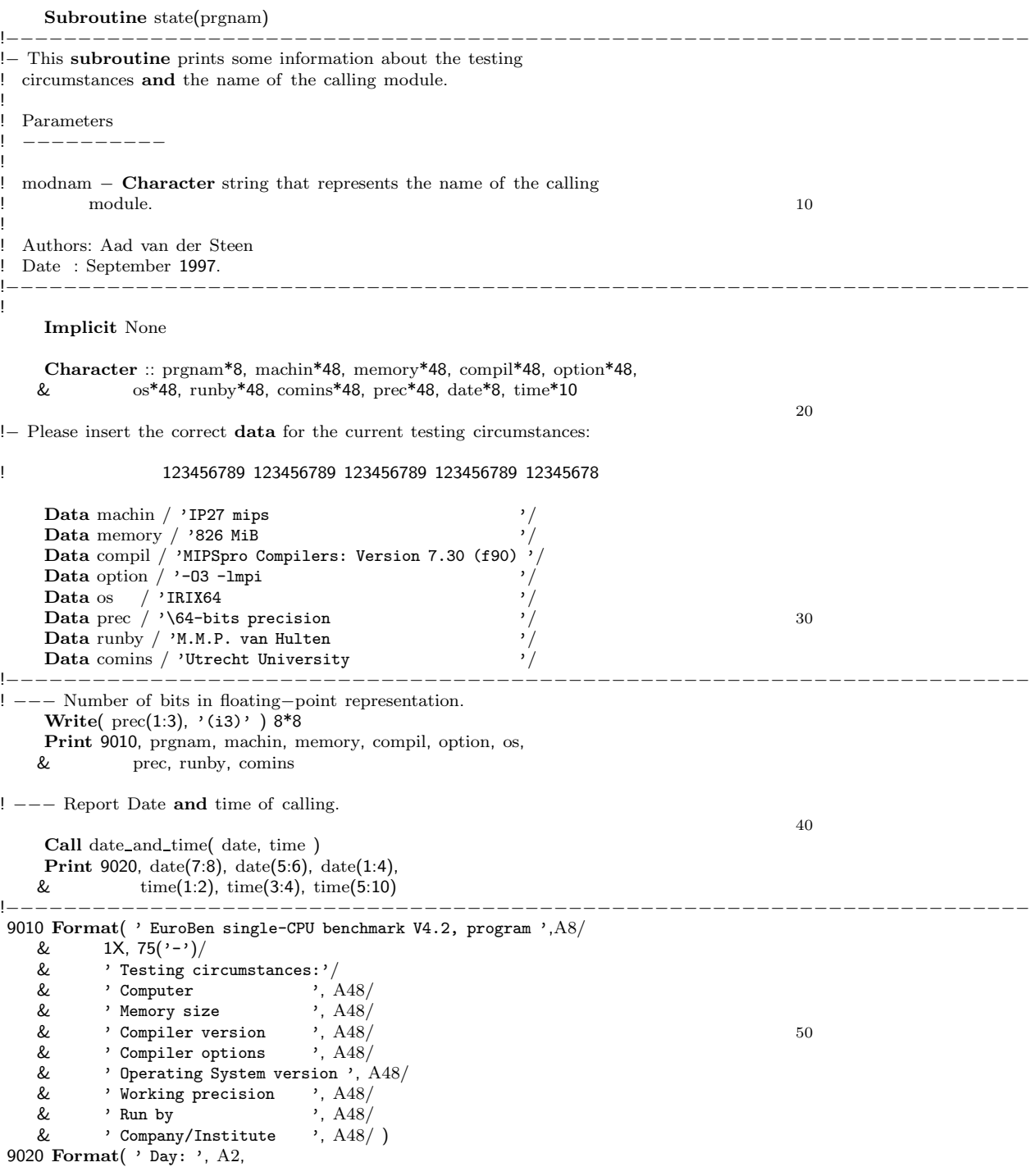

```
& 3X, 'Month: ', A3,<br>& 3X, 'Year: ', A4/
   & 3X, 'Year: ', A4/<br>& 'It is now '. A2.
         ' It is now ', A2, ' hours, ', A2, ' minutes and ', A2,
   & ' seconds'/ 60<br>
\& 1X, 75('-') )
         1X, 75(2)!−−−−−−−−−−−−−−−−−−−−−−−−−−−−−−−−−−−−−−−−−−−−−−−−−−−−−−−−−−−−−−−−−−−−−−−
```
End Subroutine state

Subroutine Input( lu, filename, size, myid ) Use mpi Implicit None Integer :: lu, myid  $\begin{array}{ll}\text{Integer( kind=MPI\_OFFSET\_KIND)}:: \text{size}\\ \text{Character*11} &:: \text{filename}\end{array}$  $Character*11$ ! Local variables <br> 10<br> Integer :: m, n, ierr, stat<br/>( MPL\_STATUS\_SIZE ) : m, n, ierr, stat( MPI STATUS SIZE ) Logical :: existing, putin  $INQUIRE($  FILE = filename,  $EXIST = existing$ ) if ( .not. (existing) ) then if ( myid .eq. 0 ) then Print\*, "Input file does not exist!" putin = .True. Do While ( putin ) 20 Print\*, "Please enter dimensions of the matrix  $(m n)$ ." Read( \*, \* ) m, n Print\*, "Do you want to enter more input (T, F)?" Read $(*, *)$  putin End Do end if Call MPI File open( MPI COMM WORLD, 'mod3a.in', & MPI MODE RDWR + MPI MODE CREATE, MPI INFO NULL, lu, ierr )  $if (myid .eq. 0) then$ Call MPI File write( lu, m, 1, MPI INTEGER, stat, ierr ) 30 Call MPI File write( lu, n, 1, MPI INTEGER, stat, ierr ) end if Call MPI File close( lu, ierr ) else Print\*, "Input file exists, continuing." end if Call MPI File\_open( MPI\_COMM\_WORLD, "mod3a.in", MPI\_MODE\_RDONLY, & MPI\_INFO\_NULL, lu, ierr ) 40 Call MPI Barrier( lu, ierr ) Call MPI File get size( lu, size, ierr ) End Subroutine Input

Subroutine ErrorCheck( varname, errcode )

Character\*6 :: varname Integer :: errcode If ( errcode .ne. 0 ) Then Print\*, "Allocation of ", varname, " failed. Errorcode =", errcode Call MPI\_Finalize( ierr ) If ( ierr .ne. 0 ) Then Print\*, "MPI\_Finalize error:", ierr 10

End If Stop End If

End Subroutine ErrorCheck

```
Function dran1( idum ) Result( ran )
    Use numerics
    Implicit None
    Integer :: idum
 ! −−−−−−−−−−−−−−−−−−−−−−−−−−−−−−−−−−−−−−−−−−−−−−−−−−−−−−−−−−−−−−−−−
! −−− dran1 returns a uniform deviate in (0,1).
!
 ! −−− The algorithm is taken from Press & Teukolsky et.al. and
    based on the linear congruential method with choices for 10
    ! M, IA, and IC that are given by D. Knuth in "Semi−numerical
    algorithms.
!
 ! −−− Input−parameters:
    ! Integer − idum. When idum < 0 the sequence of random values
                When idum >= 0, DRAN1 returns the next value
                in the sequence. When DRAN1 is called for
                the first time it is also initialised.
!
! −−− Output−parameters: 20
    ! Integer − idum. Next value of seed as produced by DRAN1.
\text{Real}(l_{-}) – ran. Uniform deviate in (0,1) −−−−−−−−−−−−−−−−−−−−−−−
!
    Real(l_) \qquad \qquad :: \text{ran}, \text{r(97)}Integer :: iff, ix1, ix2, ix3, j
! −−−−−−−−−−−−−−−−−−−−−−−−−−−−−−−−−−−−−−−−−−−−−−−−−−−−−−−−−−−−−−−−−−
! −−− Definitions of the three linear congruences used in generating
! the random number.
                                                                               30
    Integer, Parameter :: m1 = 259200, ia1 = 7141, ic1 = 54773,
   & m2 = 134456, ia2 = 8121, ic2 = 28411,
   \text{m3} = 243000, \text{ i}a3 = 4561, \text{ i}c3 = 51349Real(l_), Parameter :: one = 1.0_l_, rm1 = one/m1, \& rm2 = one/m2
                   rm 2 = one/m2!
    Save iff, r, ix1, ix2, ix3
    Data \text{iff}/0/! −−−−−−−−−−−−−−−−−−−−−−−−−−−−−−−−−−−−−−−−−−−−−−−−−−−−−−−−−−−−−−−−−−
! −−− (Re)initialise if required. 40
    If ( idum < 0 .OR. iff == 0 ) Then
      iff = 1! −−−−−−−−−−−−−−−−−−−−−−−−−−−−−−−−−−−−−−−−−−−−−−−−−−−−−−−−−−−−−−−−−−
 ! −−− Seed first generator.
      ix1 = Mod( ic1 - idum, ml)ix1 = Mod( ia1*ix1 + ic1, ml)! −−−−−−−−−−−−−−−−−−−−−−−−−−−−−−−−−−−−−−−−−−−−−−−−−−−−−−−−−−−−−−−−−−
! −−− Use it to seed the second generator. 50
      ix2 = Mod(ix1, m2)ix1 = Mod( ia1*ix1 + ic1, ml)! −−−−−−−−−−−−−−−−−−−−−−−−−−−−−−−−−−−−−−−−−−−−−−−−−−−−−−−−−−−−−−−−−
! −−− Use generator 1 again to seed generator 3.
ix3 = Mod(in1*ix1, m3)! −−−−−−−−−−−−−−−−−−−−−−−−−−−−−−−−−−−−−−−−−−−−−−−−−−−−−−−−−−−−−−−−−
! −−− Now fill array with random values, using gen. 2 for the high
! order bits and gen. 1 for the low order bits. 60
```

```
Do j = 1,97ix1 = Mod( ia1*ix1 + ic1, ml)ix2 = Mod( ia2*ix2 + ic2, m2 )r(j) = (Real(x1, l_+) + Real(x2, l_+)*rm2)*rm1End Do
      idum = 1End If
! −−−−−−−−−−−−−−−−−−−−−−−−−−−−−−−−−−−−−−−−−−−−−−−−−−−−−−−−−−−−−−−−−
! −−− This section is only reached when no (re)initialisation takes 70
! place. A new random number is generated to fill the place of
! a randomly picked element from array R (the selection of the \frac{1}{2} index is done by gen 3)
    index is done by gen. 3).
    ix1 = Mod( ia1*ix1 + ic1, ml)ix2 = Mod( ia2*ix2 + ic2, m2 )ix3 = Mod( i a3*ix3 + ic3, m3 )j = 1 + (97 + ix3)/m3ran = r(j)r(j) = (Real(x1, l_+) + Real(x2, l_+) * r m 2) * r m 1 80
! −−−−−−−−−−−−−−−−−−−−−−−−−−−−−−−−−−−−−−−−−−−−−−−−−−−−−−−−−−−−−−−−−
    End Function dran1
Module numerics
! −−−−−−−−−−−−−−−−−−−−−−−−−−−−−−−−−−−−−−−−−−−−−−−−−−−−−−−−−−−−−−−−−
! We define a Real type that presumably has the characteristics
! of 4 and 8−byte IEEE 754 floating−point types.
! (We assume the Integer type to be 'large enough').
!
```

```
Integer, Parameter \therefore s = Selected Real Kind(6,37)Integer, Parameter :: L = Selected Real Kind(15,307)
```
End Module numerics 10

## References

- [1] R. Barrett, M. Berry, T. Chan, J. Demmel, J. Donato, J. Dongarra, V. Eijkhout, R. Pozo, C. Romine, and H. van der Vorst. Templates for the solution of linear systems: Building blocks for iterative methods.
- [2] W. Gropp, E. Lusk, and A. Skjellum. Using MPI Portable Parallel Programming with the Message Passing Interface. Massachusetts Instutute of Technology, second edition, 1999.
- [3] W. Gropp, E. Lusk, and R. Thakur. Using MPI-2 Advanced Features of the Message Passing Interface. Massachusetts Institute of Technology, second edition, 1999.
- [4] http://www.gnu.org/licenses/gpl.txt.
- [5] http://www.phys.uu.nl/∼hulten/mod3a/.